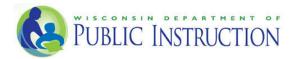

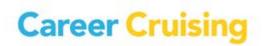

## Career Cruising: Wisconsin Academic and Career Plan In-Person Training Schedule

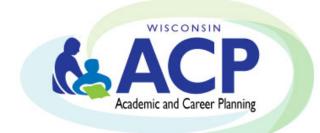

# Summer-Fall 2016

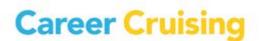

### CAREER CRUISING /WISCONSIN ACP IN-PERSON TRAINING

SUMMER/FALL 2016

**Full Day Training** 

#### 8:30am – 3:00pm

#### Who Should Attend:

- School administrators, Counselors, Teachers
- School Staff designated as trainers for the Career Cruising software in their buildings

#### \*\*\*<u>Space is LIMITED!</u>

#### Registration MUST be completed 7 days prior to training session date. Please bring your laptop for a hands-on experience!\*\*\*

#

• \$17 per person

#### What will be Covered:

- Role of ACP Software in ACP Implementation and Delivery (DPI)
- How to access the Career Cruising ACP
- Introduction to the Career Cruising system layout and components
- Using Career Matchmaker, the interest assessment tool and My Skills, skills assessment tool
- Introduction to the career and education exploration tools
- Overview of recommended ACP Completion Standards, including the related Reflect & Confirm functionality
- Introduction to the administrative and reporting components, including how to retrieve students Career Cruising ACP access, Parent/Guardian access and how to run aggregate reports
- Accessing the Helpful Documents section, including Users Guides, Classroom Activities, Webinar Recordings, and other available educator resources
- College and Scholarship Application management tools
- Parent/Guardian Portal administration and strategies to engage parents
- Completion Standards and various aggregate reporting/ sorting options
- Best Practices discussion and sharing ideas
- Time for Questions & Answers throughout the session

#### Session timeline:

#### 30 minutes DPI: The ACP Process and the role of a software tool

#### 75 minutes Career Cruising – Student Perspective, Part 1

- Introduction to and tour of the Career Cruising sections
- Using the Multiple Matchmaker career interest assessment to help students identify careers and career clusters of interest
- Learning Styles Inventory (LSI) & Ability Profiler

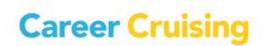

|            | <ul> <li>Exploring career profile information</li> <li>Using exploration tools to research and identify post-secondary schools of interest</li> </ul>                                                                                                    |  |
|------------|----------------------------------------------------------------------------------------------------|--|
| 15 minutes | Break                                                                                                    |  |
| 45 minutes | <ul> <li>The Career Cruising ACP/Portfolio tour – Student Perspective, Part 2</li> <li>Showing students where to enter and save different information in their ACPs</li> <li>Helping students understand the relevance and importance of annual ACP Completion Standards</li> <li>ACP calendar, college and scholarship application management, personal college profile</li> </ul>                                                                                                    |  |
| 45 minutes | <ul> <li>Exploration Tools and Integration with the students' ACPs</li> <li>Explore Careers Section (Career Selector, Career Clusters, Military, Industries)</li> <li>Explore Schools Section(College Planning Timeline, Compare Schools, Google Map)</li> <li>Explore Employment Guide &amp; Resume Builder</li> </ul>                                                                                                    |  |
| 60 minutes | Lunch Break                                                                                                    |  |
| 60 minutes | <ul> <li>Career Advisor Management System (CAMS)</li> <li>Where to find student information including ACP account usernames and passwords</li> <li>Where to find parent/ guardian information including usernames and passwords</li> <li>How to review, monitor and update ACP work being completed by each student</li> <li>How to view and export/print data reports for your school on key topics, such as your students' careers, career clusters, schools of interest; extracurricular activity involvement; career preparation activities; post-secondary plans; and more!</li> <li>Where to find users guides, classroom activities and other teaching resources</li> </ul> |  |
| 15 minutes | <ul> <li>Parent/ Guardian Accounts</li> <li>How to access Parent/ Guardian Accounts</li> <li>Accessing administrative features of the Manage Parent Accounts section</li> <li>Resources for engaging Parents within the Helpful Documents section of the Career Advisor Management System</li> </ul>                                                                                                    |  |
| 15 minutes | <ul> <li>ACP Completion Standards and Aggregate Reporting/ Sorting Options</li> <li>How to review and track ACP work being completed by students at your school</li> <li>How to create, revise, export and print data reports for your students/ school on key topics such as students careers; career clusters; schools of interest; career preparation activities; extracurricular involvement; post-secondary plans; and more!</li> </ul>                                                                                                    |  |
| 30 minutes | <ul> <li>Best Practices Discussion</li> <li>Facilitated discussion among attendees to exchange information and share best practice ideas from around the state</li> <li>Other</li> </ul>                                                                                                    |  |
| Adjourn    |                                                                                                    |  |

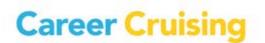

## CAREER CRUISING ACP IN-PERSON TRAINING WORKSHOP

| Date         | Location | City    | How to Register    |
|--------------|----------|---------|--------------------|
| July 21      | CESA 8   | Gillett | www.myQuickReg.com |
| September 29 | CESA 8   | Gillett | www.myQuickReg.com |